# МІНІСТЕРСТВО ОСВІТИ І НАУКИ УКРАЇНИ Одеський державний екологічний університет

ЗАТВЕРДЖЕНО на засіданні групи забезпечення спеціальності 103 Науки про Землю ВД « » 2022 року протокол № \_\_\_ Голова групи ( Овчарук В.А)

УЗГОДЖЕНО Голова групи забезпечення спеціальності 193 ГЗ (Гриб О.М.)

УЗГОДЖЕНО Голова групи забезпечення спеціальності 103 ГЗ (Шакірзанова Ж.Р.)

> УЗГОДЖЕНО Начальник кафедри військової підготовки (Грушевський О.М.)

УЗГОДЖЕНО Голова групи забезпечення спеціальності 122 (Кузшченко С.Д.)

# СИЛЛАБУС

# навчальної дисципліни ІНФОРМАЦІЙНІ СИСТЕМИ ТА ТЕХНОЛОГІЇ

(назва навчально! дисциплни)

103 Науки про Землю

(шифр та назва спещлальност)

# Науки про Землю, Землеустрій та кадастр, Гідрометеорологія, Геодезія та землеустрій, Організація метеорологічного та геофізичного забезпечення ЗСУ

(назва освітньої програми)

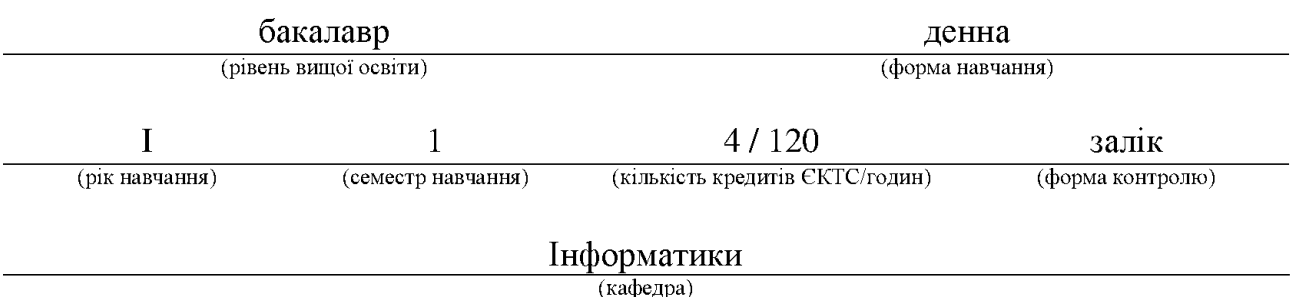

Одеса, 2022 р.

# Автори: Мещеряков В.!., професор каф. АСМНСТ, д.т.н. професор

(призвище, 1нимали, посада, науковий стушнь, вчена звання)

# Лашина К.В., ас. каф. АСМНСІ

(прізвище, ініціали, посада, науковий ступінь, вчена звання)

Поточна редакція розглянута на засіданні кафедри інформаційних технологій від « до »  $\frac{1}{20}$  року, протокол  $\mathcal{N}_2$ .

Викладачі: лекції: Мещеряков В.I., професор каф. АСМНСІ, д.т.н., проф. (вид навчального заняття: прізвище, ініціали, посада, науковий ступінь, вчена звання)

Лабораторні заняття: Лашина К.В., асистент каф. АСМНСІ

(вид навчального заняття: празвище, 1ницали, посада, науковий стушнь, вчена звання)

# Прізвища та ініціали авторів | Дата, № протоколу | Дата набуття

# Перелік попередніх редакцій

# 1. ОПИС НАВЧАЛЬНОЇ ДИСЦИПЛІНИ

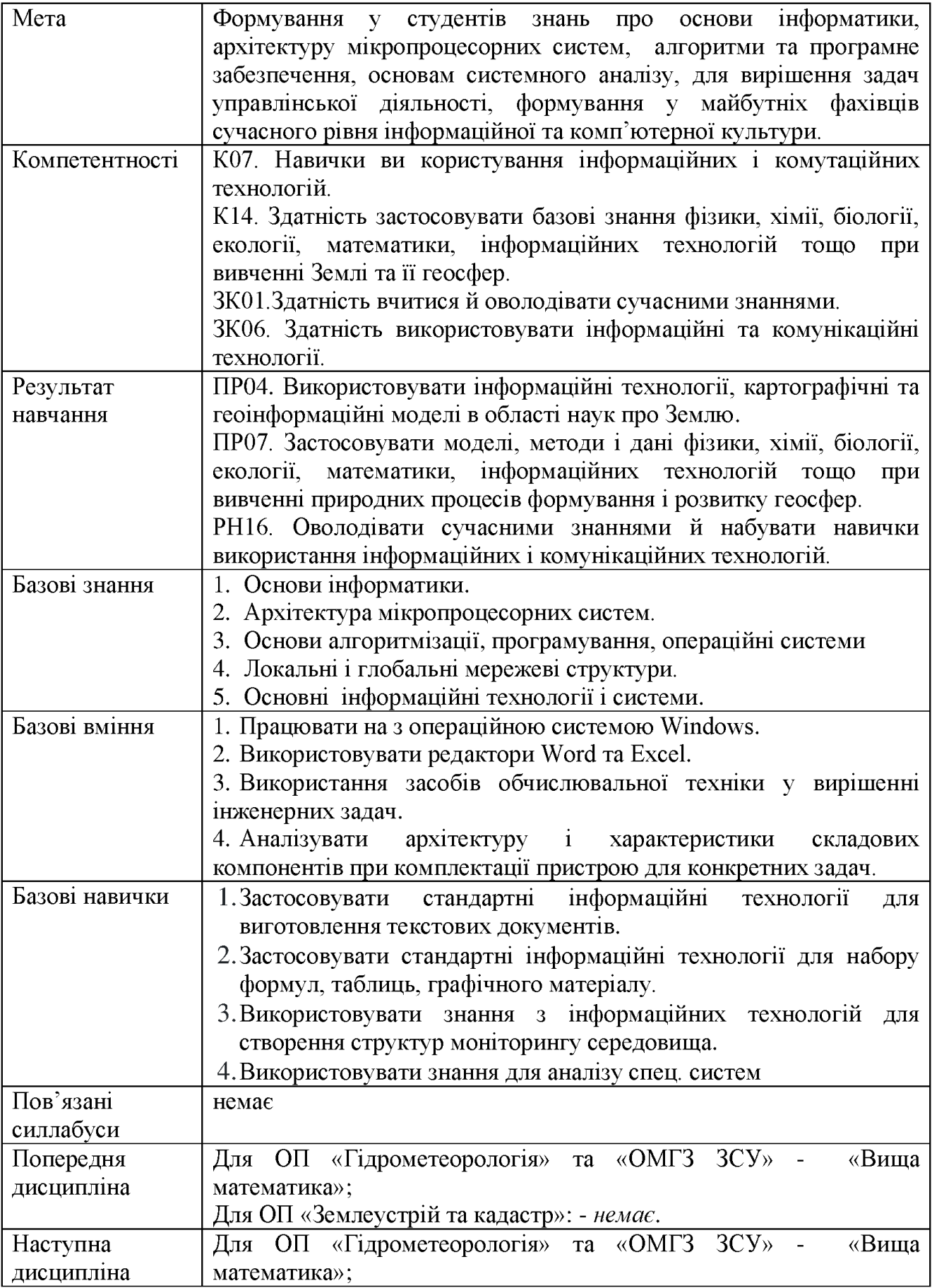

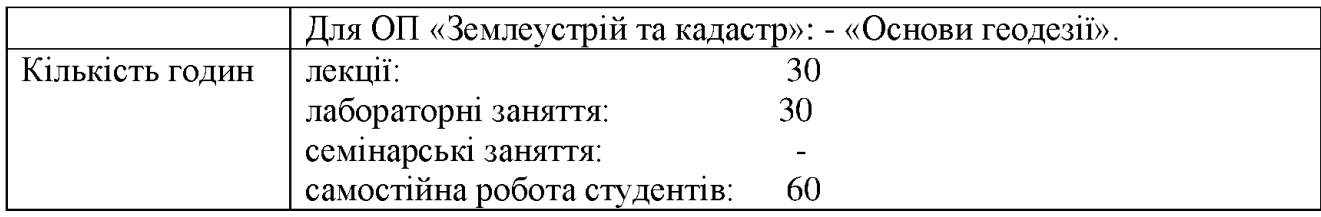

# 2. ПРОГРАМА НАВЧАЛЬНОЇ ДИСЦИПЛІНИ

#### 2.1. Лекційні модулі

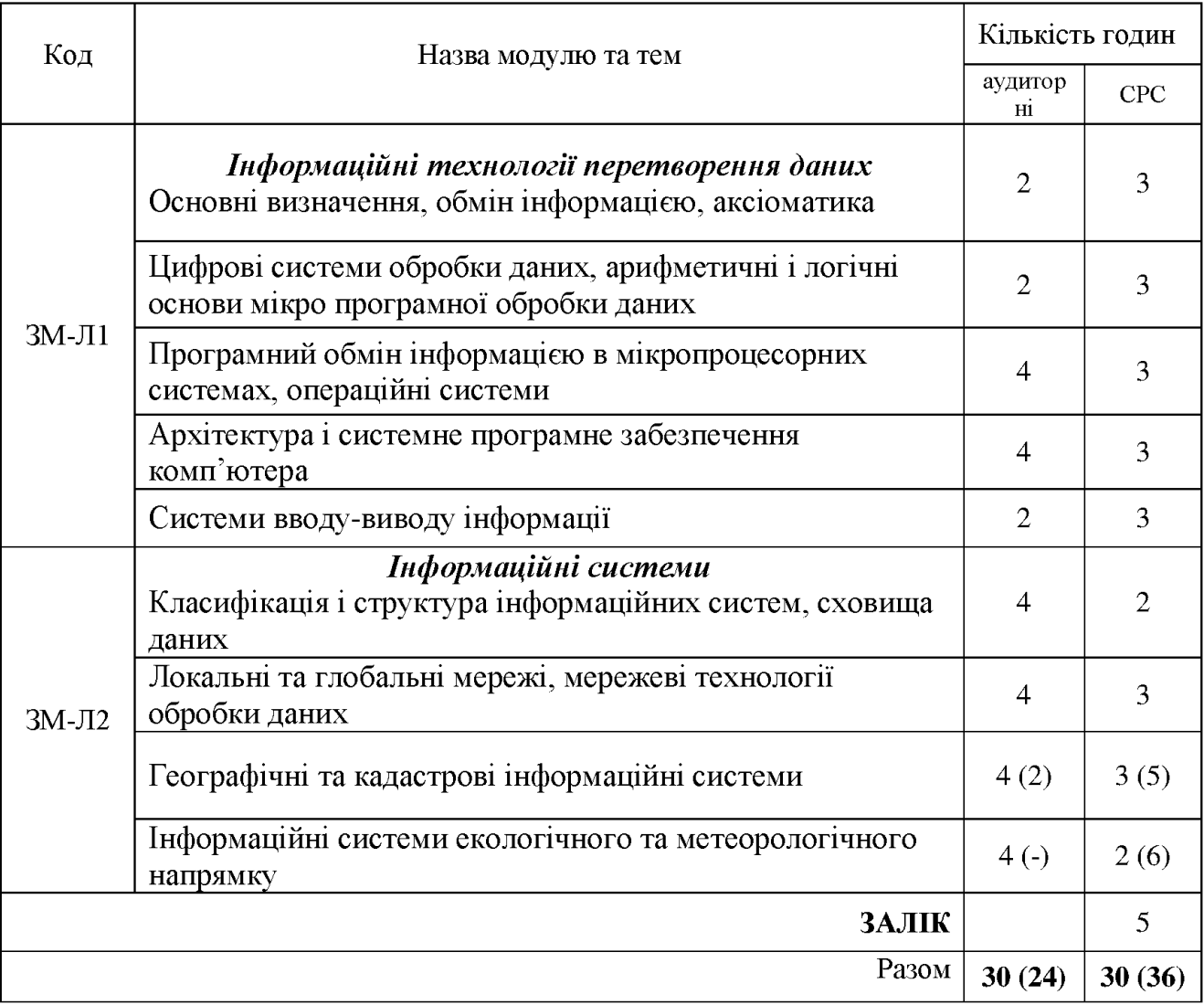

Примітка: в дужках означено зміни відповідно до наказу ректора №100 на 1 семестр 2022 р.

Консультації: Мещеряков Володимир Іванович, понеділок з 9:00- до 11:00, вівторок з 11.00 до 13:00, ауд. 240 НЛК №1, ZOOM Логін 4669619536, пароль 9RqTzb, вівторок з 11.00 до 13.00.

# 2.2. Практичний модуль

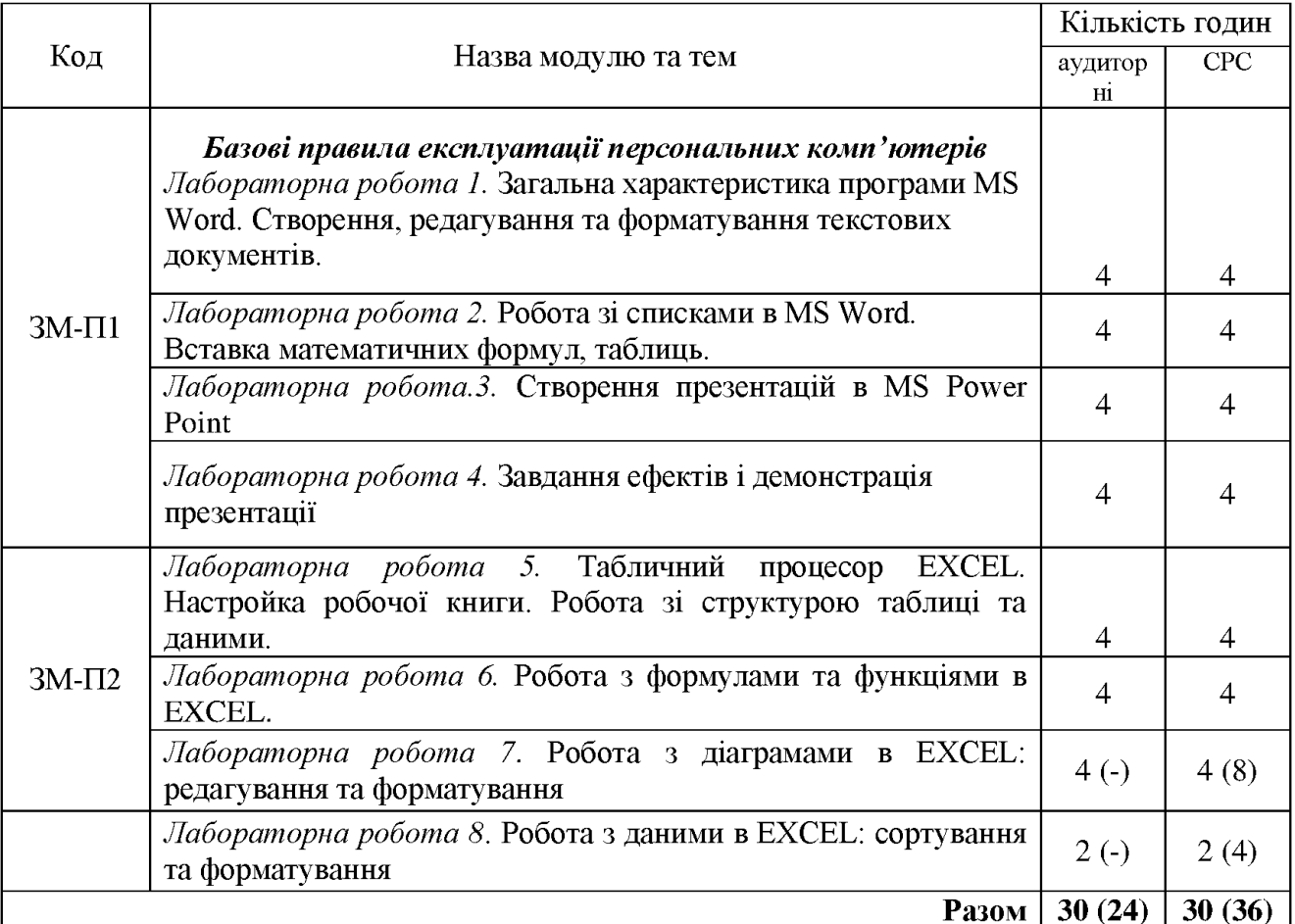

Примітка: в дужках означено зміни відповідно до наказу ректора №100 на 1 семестр 2022 р.

Консультації: Лашина Катерина Валеріївна, понеділок з 9:00- до 11:00, вівторок з 11:00 до 13:00, ауд. 240, комп'ютерний клас №1.

# 2.3. Самостійна робота студента та контрольні заходи

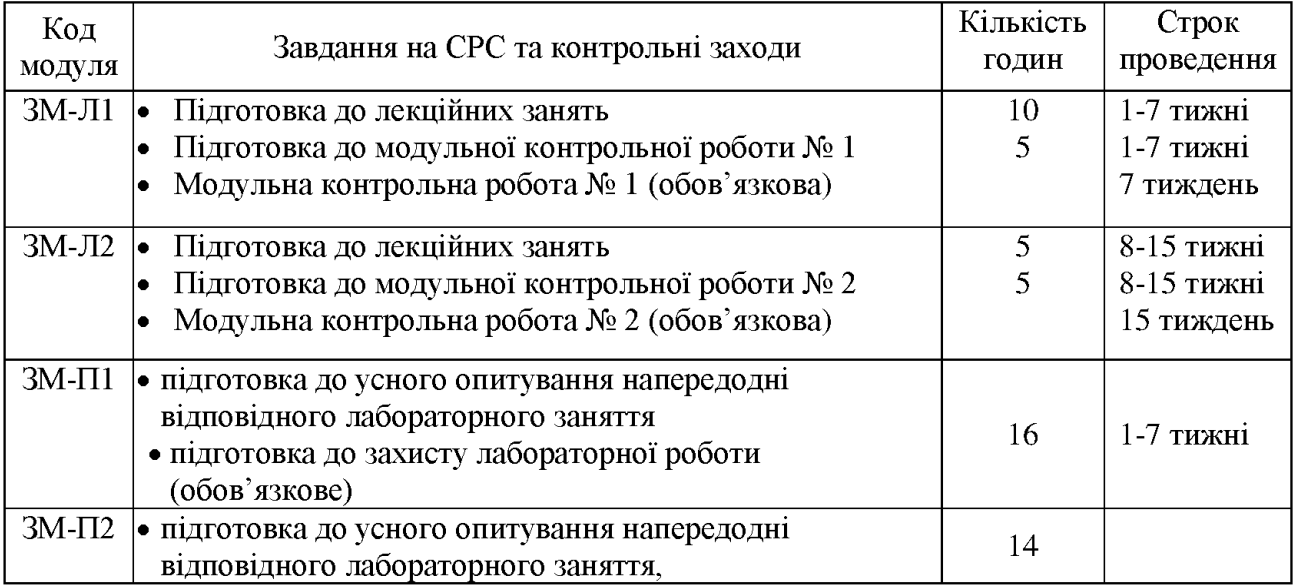

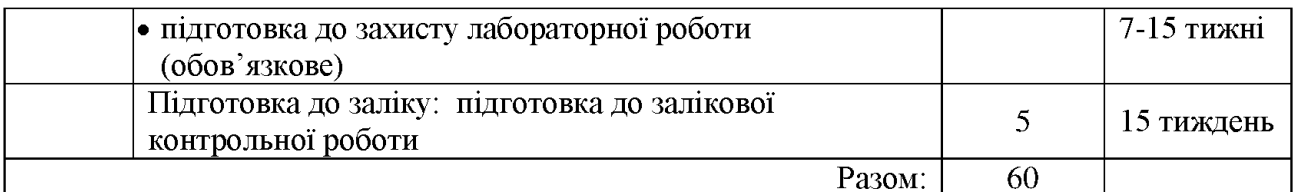

#### 1. Методика проведення та оцінювання контрольного заходу для ЗМ-Л1.

Контроль проводиться після вивчення лекційного матеріалу модуля ЗМ-Л1 в формі письмової модульної контрольної роботи МКР-1 тестового типу в якій студенти відповідають на 20 запитань. Результати роботи оформлюються на окремому аркуші. Час, що виділяється на виконання МКР-1 визначається при видачі завдання і не перевищує 1 академічної години.

Максимальна оцінка за контрольну роботу складає 25 балів або 1,25 балів за одну правильну відповідь. Критерії оцінювання результатів контрольного заходу: правильна відповідь на 18 і більше запитань - відмінно (22,5-25 балів), правильна відповідь на 15-17 запитань - добре (18,5-22,4 балів), правильна відповідь на 12-14 запитань - задовільно (15-18,4 балів), правильна відповідь менше ніж на 12 запитань – незадовільно (менше 15 балів).

#### 2. Методика проведення та ощнювання контрольного заходу для ЗМ-Л2.

Контроль проводиться після вивчення лекційного матеріалу модуля ЗМ-Л2 в формі письмової модульної контрольної роботи МКР-2 тестового типу в якій студенти відповідають на 20 запитань. Результати роботи оформлюються на окремому аркуші. Час, що виділяється на виконання МКР-2 визначається при видачі завдання і не перевищує 1 академічної години.

Максимальна оцінка за контрольну роботу складає 25 балів або 1,25 балів за одну правильну відповідь. Критерії оцінювання результатів контрольного заходу: правильна відповідь на 18 і більше запитань - відмінно (22,5-25 балів), правильна відповідь на 15-17 запитань – добре (18,5-22,4 балів), правильна відповідь на 12-14 запитань – задовільно (15-18,4 балів), правильна відповідь менше ніж на 12 запитань  $-$  незадовільно (менше 15 балів).

3. Методика підсумкового оцінювання контрольних заходів для всіх лекційних модулів.

Підсумкова оцінка за всі лекційні модулі дорівнює сумі набраних балів за лекційні модулі ЗМ-Л1, ЗМ-Л2 яка не може перевищувати 50 балів.

#### 4. Методика проведення та ощнюванния контрольного заходу для ЗМ-П1.

За весь практичний модуль встановлена максимальна оцинка 25 балтв.

За лабораторну роботу№1 встановлена максимальна оцінка 5 балів.

За лабораторну роботу№2 встановлена максимальна оцінка 5 балів.

За лабораторну роботу№3 встановлена максимальна оцінка 5 балів.

За лабораторну роботу №4 встановлена максимальна оцінка 10 балів.

Контроль по лабораторному заняттю №1, №2, №3 проводиться в форми:

- перевірки виконання лабораторної роботи (максимальна кількість балів 2)
- усного опитування (кількість запитань до 3, максимальна кількість балів |),

— захисту результатів (максимальна кількість балів - 2).

Контроль по лабораторному заняттю №34 проводиться в форми:

- перевірки виконання лабораторної роботи (максимальна кількість балів 5)
- усного опитування (кількість запитань до 3, максимальна кількість балів 2),
- захисту результатів (максимальна кількість балів 3).

Підсумковою оцінкою за кожне практичне заняття буде сума балів за усне опитування, перевірку виконання лабораторної роботи та захист лабораторної роботи.

Підсумковою оцінкою за весь практичний модуль буде сума балів за всі лабораторні роботи.

Критерії оцінювання результатів контрольного заходу для ЗМ-П1:

23-25 бали – відмінно, 19-22 балів – добре, 15-18 балів – задовільно, менше 15 балив — незадовильно.

5. Методика проведення та ощнювання контрольного заходу для ЗМ-П2.

За весь практичний модуль встановлена максимальна оцінка 25 балів: За лабораторну роботу №5 встановлена максимальна оцінка 5 балів. За лабораторну роботу №6 встановлена максимальна оцінка 5 балів. За лабораторну роботу№7 встановлена максимальна оцінка 5 балів.

За лабораторну роботу №8 встановлена максимальна оцінка 10 балів.

Контроль по лабораторному заняттю №5, №6, №7 проводиться в форми:

- перевірки виконання лабораторної роботи (максимальна кількість балів 3)
- усного опитування (кількість запитань до 3, максимальна кількість балів  $|)$ .
- захисту результатів (максимальна кількість балів 1).
- Контроль по лабораторному заняттю №8 проводиться в форми:
- перевірки виконання лабораторної роботи (максимальна кількість балів 5)
- усного опитування (кількість запитань до 3, максимальна кількість балів 2),
- захисту результатів (максимальна кількість балів 3).

Підсумковою оцінкою за кожне практичне заняття буде сума балів за усне опитування, перевірку виконання лабораторної роботи та захист лабораторної роботи.

Підсумковою оцінкою за весь практичний модуль буде сума балів за всі лабораторні роботи.

Критерії оцінювання результатів контрольного заходу для ЗМ-П2:

18-20 бали – відмінно, 15-17 балів – добре, 12-14 балів – задовільно, менше 12 балів – незадовільно.

Критерії оцінювання результатів контрольного заходу для ЗМ-П2:

23-25 бали – відмінно, 19-22 балів – добре, 15-18 балів – задовільно, менше 15 балів – незадовільно.

6. Методика оцінювання за всіма змістовними модулями.

Підсумковою оцінкою за всіма змістовними модулями (ОЗ) буде сума балів за лекційні модулі (максимальна оцінка - 50 балів), за практичні модулі (максимальна оцінка - 50 балів). До семестрового заліку за підсумками модульного контролю розглядається тільки при умові, що фактична сума накопичених за семестр балів за практичну частину складає не менше 50% (25 балів) і за теоретичну частину не менш 50% (25 балв). В 1ншому випадку студент вважаеться таким, що не виконав навчального плану дисципліни, і не допускається до заліку

#### 7. Методика проведення та оцінювання підсумкового контрольного заходу.

Підсумковий контрольний захід проводиться у формі залікової роботи тестового типу, в якій студенти відповідають на 20 запитань. Результати роботи оформлюються на окремому аркуші. Час, що виділяється на виконання залікової роботи визначається при видачі завдання і не перевищує 1 академічної години.

Максимальна оцінка за залікову роботу складає 100 балів. Оцінка еквівалентна відсотку правильних відповідей на запитання. Критерії оцінювання результатів залікової контрольної роботи: 90 балів і більше правильних відповідей - відмінно,  $74...89.9$  балів — добре,  $60...73.9$  балів — задовільно, менше 60 балів — незадовільно.

#### 8. Методика підсумкового оцінювання за дисципліну.

Сума балів, яку одержав студент за лекційні модулі, за практичні модулі і за залікову роботу формують інтегральну оцінку студента з навчальної дисципліни.

Умови допуску до залку: студент мае отримати не менше 25 балв за теоретичну та не менше 25 балів за практичну частини.

[нтегральна ощнка (В) за дисциплину розраховуеться за формулою:

$$
B = 0.75 \times O3 + 0.25 \times O3KP
$$
,

де ОЗ - кількісна оцінка (у відсотках від максимально можливої) за змістовними модулями, ОЗКР - кількісна оцінка (у відсотках від максимально можливої) залікової контрольно! роботи.

Наприкінці сесії студент отримує інтегральну оцінку з дисципліни за всіма системами ощнювання наступним чином: студент, який не мас на початок залковоекзаменаційної сесії заборгованості по дисципліні, отримує якісну оцінку (зараховано або не зараховано) за умови: 1) якщо має на останній день семестру інтегральну суму балів поточного контролю достатню  $(03 \ge 60\%)$  для отримання позитивної оцінки, 2) має ОЗКР  $\geq$  50 % від максимально можливої суми балів за залікову контрольну роботу.

# 3. РЕКОМЕНДАЦІЇ ДО САМОСТІЙНОЇ РОБОТИ СТУДЕНТІВ

Рекомендується наступний порядок вивчення дисципліни "ІНФОРМАЦІЙНІ СИСТЕМИ ТА ТЕХНОЛОГІЇ":

- зміст кожної теми курсу вивчається за допомогою навчальної та методичної лтератури, що наведена в списку;
- після засвоєння змісту кожної теми курсу потрібно відповісти на "запитання самоперевірки", що наведені у даному документі і відповідній літературі;
- якщо виникли питання при вивченні теоретичного матеріалу або при виконанні

практичних завдань, то потрібно звернутись до викладача, який читав лекції та проводив практичні заняття.

3.1. Модуль ЗМ-ЛИ «Тнформащийн! технологй перетворення даних»

#### 3.1.1. Повчання

Розділи модуля ЗМ-Л1 формують у студентів уявлення про основи технології перетворення інформації в цифрових системах, архітектури — мікропроцесорних систем, взаемодею з зовншим середовищем.

При вивченні цих розділів необхідно звернути увагу на базові принципи архітектури мікропроцесорних систем, обміну даними, методи підвищення швидкодії, зберігання даних, інтерфейси.

#### 3.1.2. Питання для самоперевірки

Запитання, що входять до тестів до модуля ЗМ-Л1 і являють собою необхідний мінімум знань, який потрібний для засвоєння дисципліни "ІНФОРМАЦІЙНІ СИСТЕМИ ТА ТЕХНОЛОГІЇ", наведені нижче:

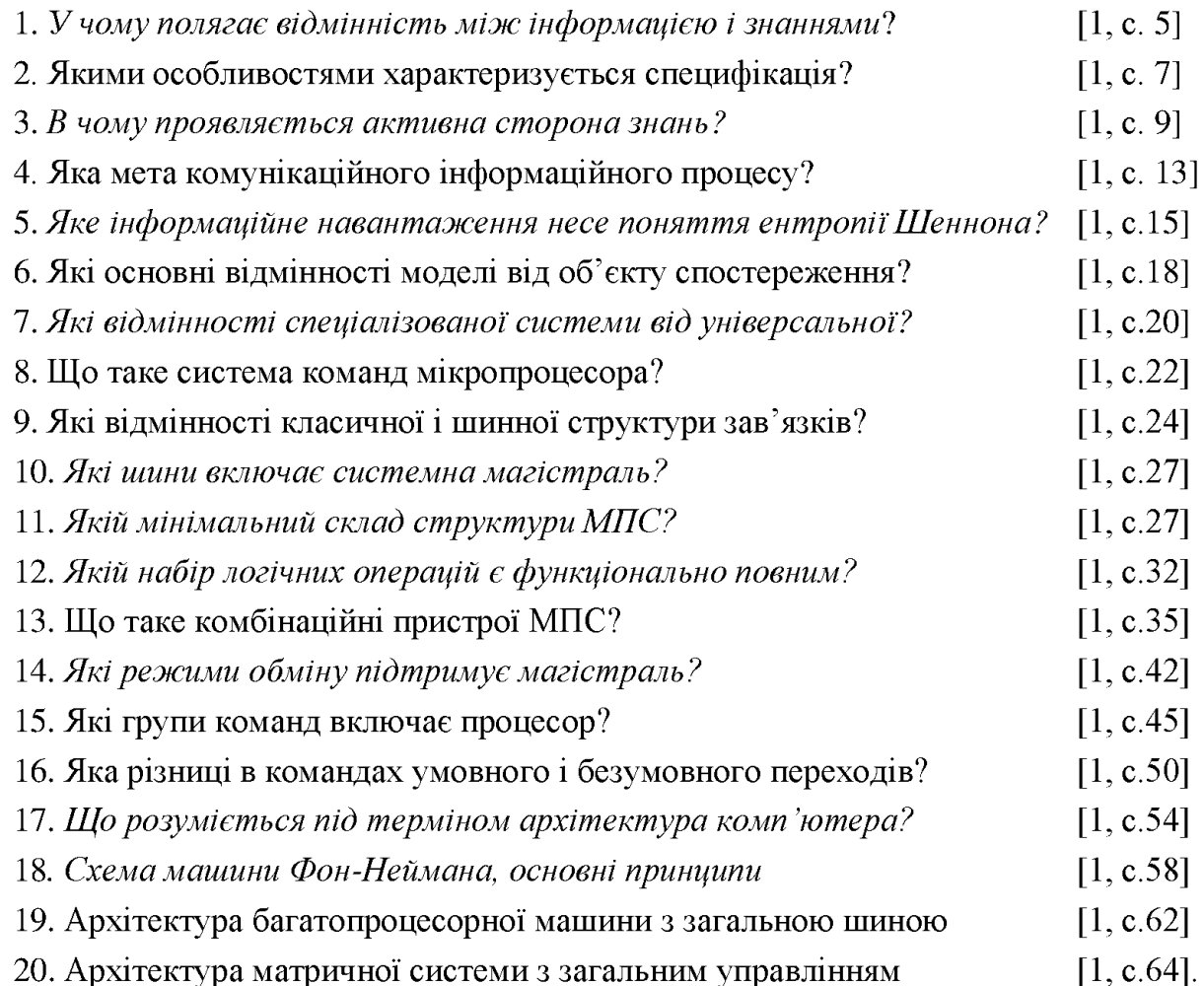

Примітка. Курсивом виділені питання, що формують базові результати навчання

#### 3.2. Модуль ЗМ-Л2 «Інформаційні системи»

#### 3.2.1. Повчання

Розділи модуля ЗМ-Л2 формують у студентів уявлення про принципи побудови інформаційних систем, методів формування мережевих структур, зберігання інформації.

При вивченні цих розділів необхідно звернути увагу на основні елементи складних тишв та обмеження входжень у схемах Х5р,

#### 3.2.2. Питання для самоперевірки

Запитання, що входять до тестів до модуля ЗМ-Л2 і являють собою необхідний мінімум знань, який потрібний для засвоєння дисципліни "Інформаційні системи та технології", наведені нижче:

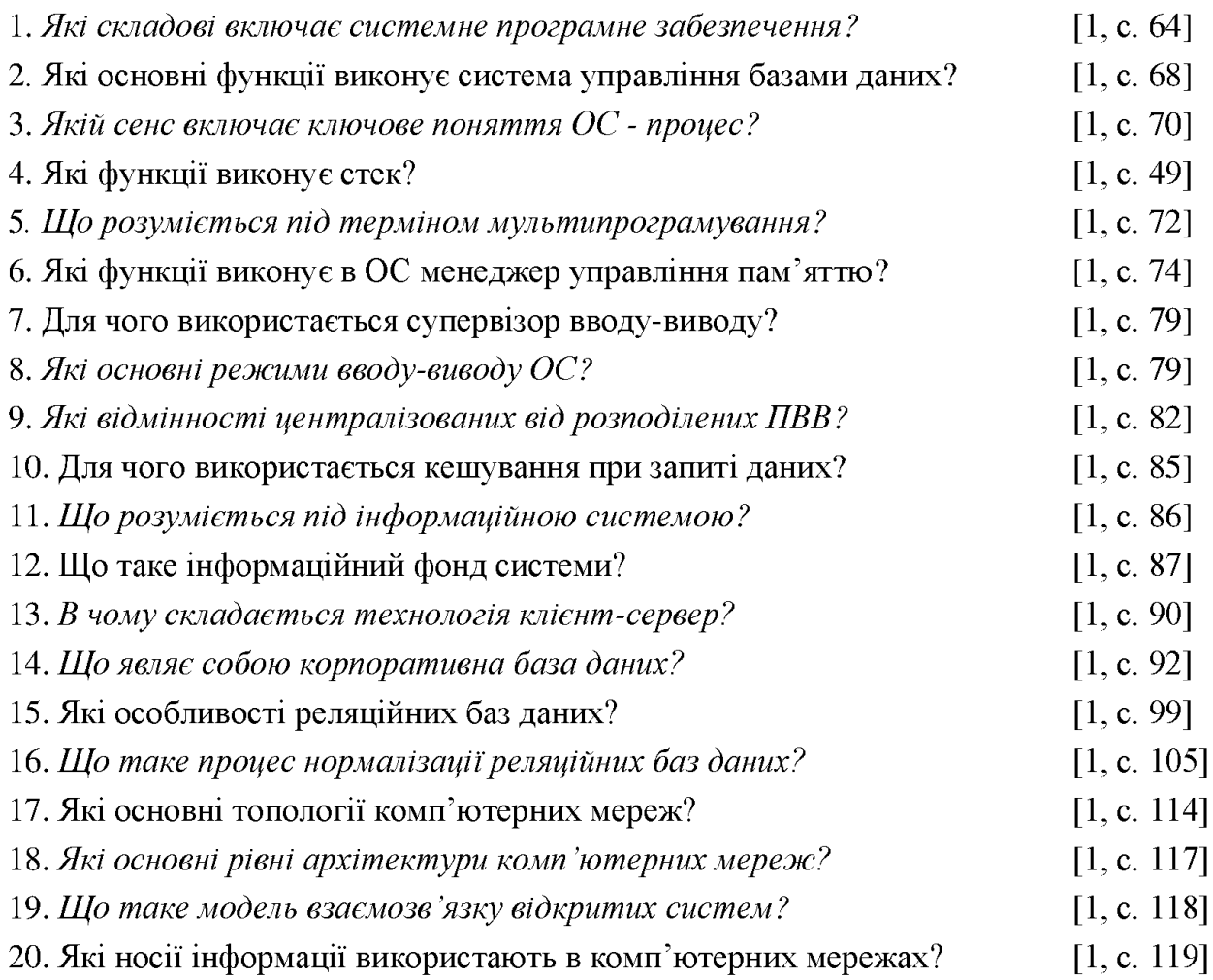

#### 3.3. Модуль ЗМ-ПП

При вивченні лабораторного модулю студенти набувають уміння роботи в середовищі Windows, а також працювати з документами у режимі користувача в різних предметних областях; створювати презентації для представлення результатів.

При вивченні цього модуля необхідно звернути увагу на практичне застосування

одержаних теоретичних знань щодо можливостей інформаційних технологій при опрацюванні документів, обробки даних, створенні презентацій.

Перевірка якості засвоєних знань і одержаних навичок при вивченні цього модуля здійснюється викладачем під час проведення лабораторних занять шляхом усного опитування з наведених для теоретичних модулів питань і перевіркою якості виконання лабораторних робот.

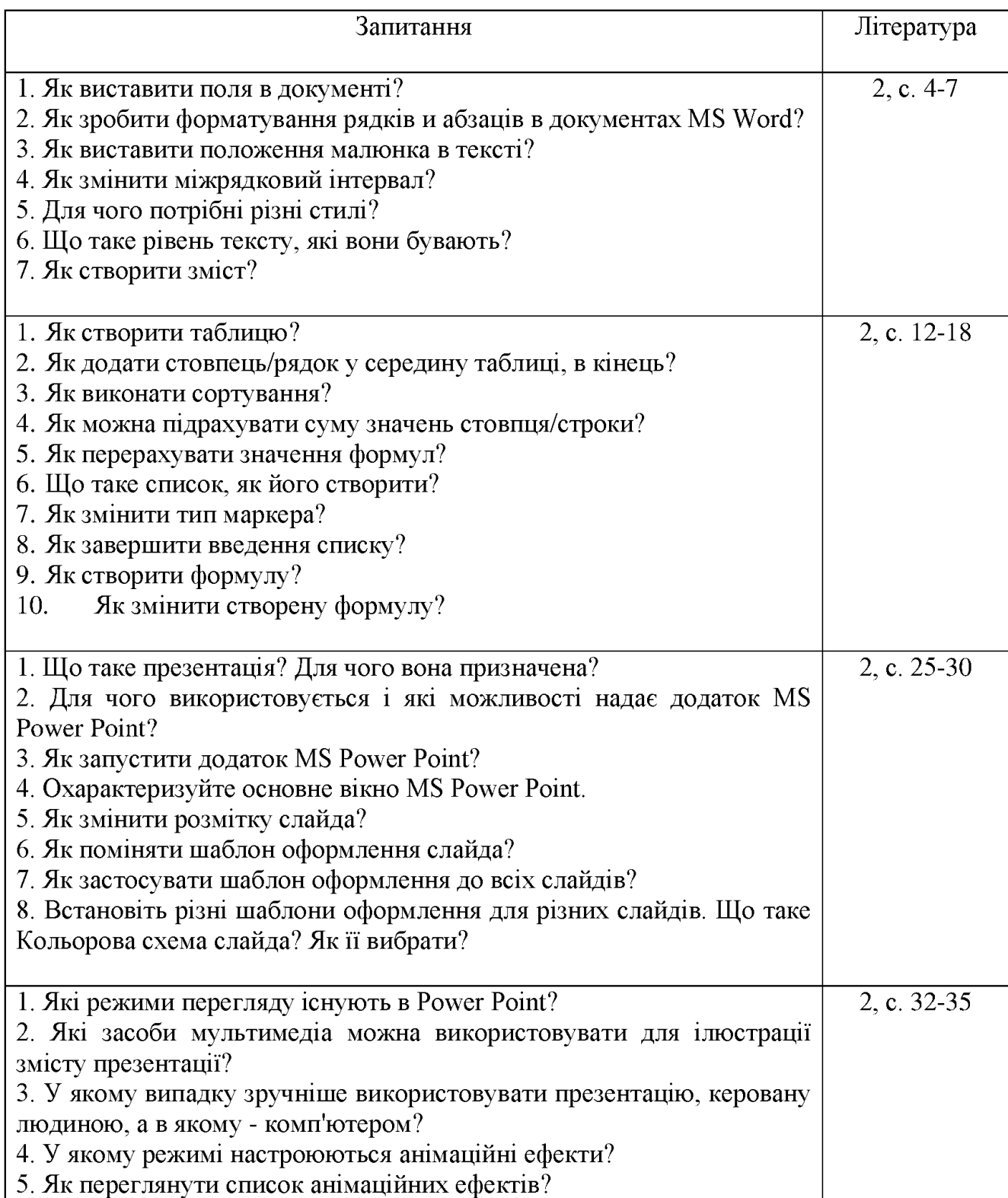

## 3.3.1. Питання для самоперевірки

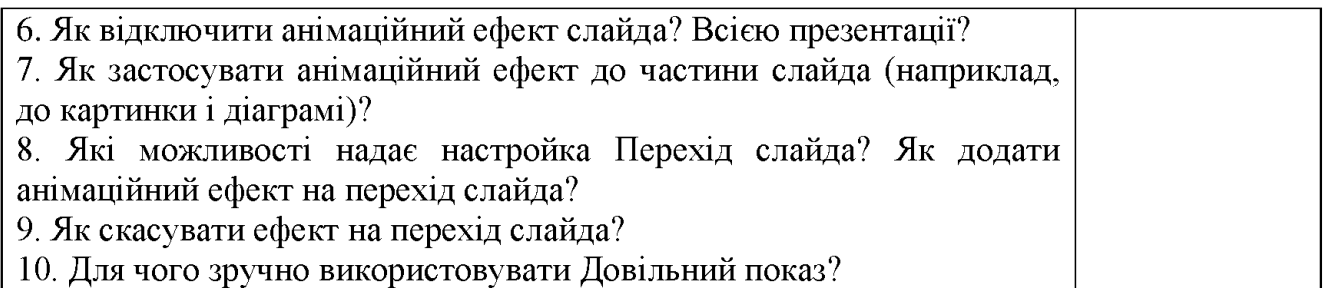

# 3.4. Модуль ЗМ-П2

При вивченні цього лабораторного модуля студенти набувають уміння обробки, консолідації та аналізу даних за допомогою табличного процесора MS Excel та візуалізації табличних даних засобами побудови діаграм.

Перевірка якості засвоєних знань і одержаних навичок при вивченні цього модуля здійснюється викладачем під час проведення лабораторних занять шляхом усного опитування з наведених для теоретичних модулів питань і перевіркою якості виконання лабораторної роботи.

Питання для самоперевірки:

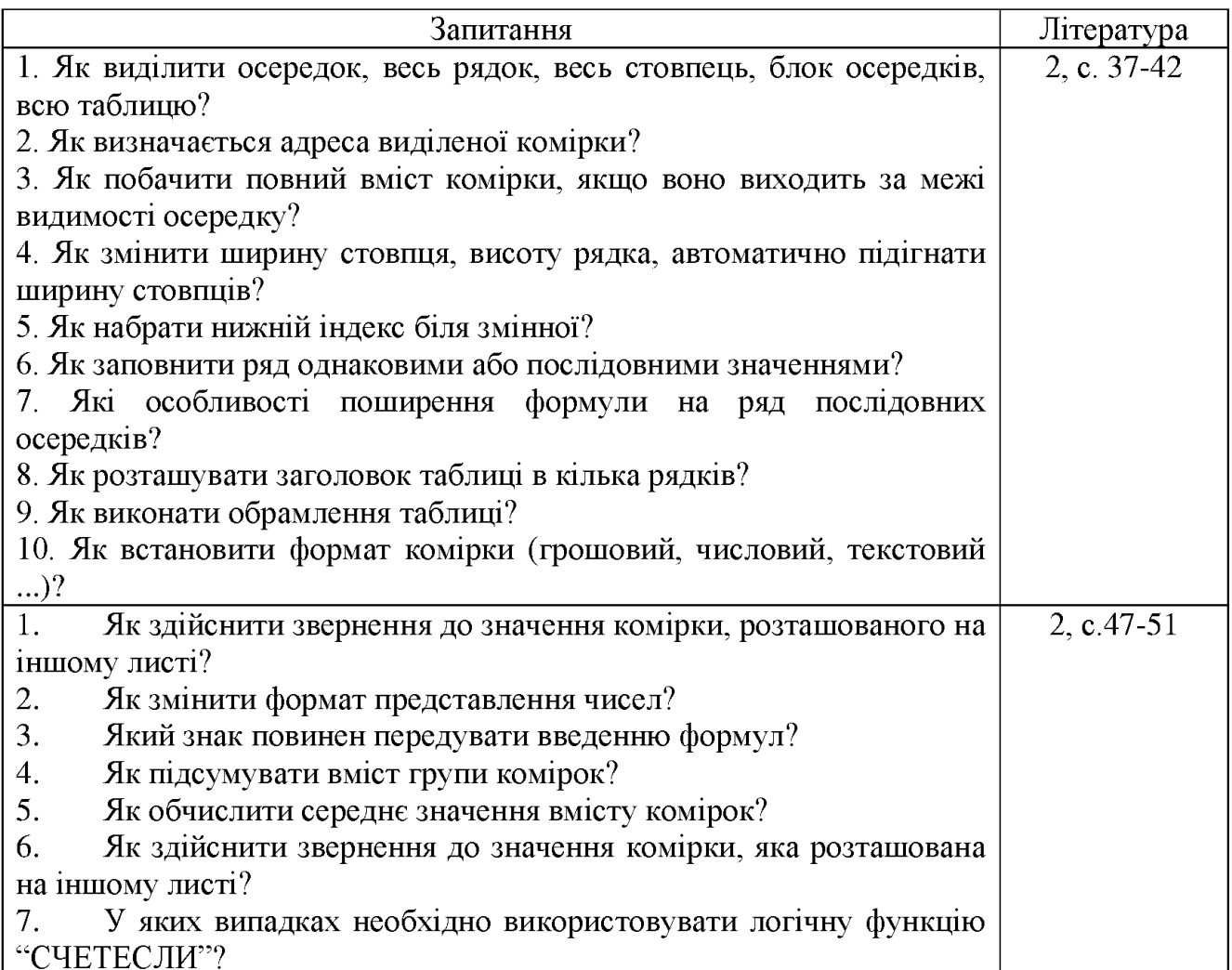

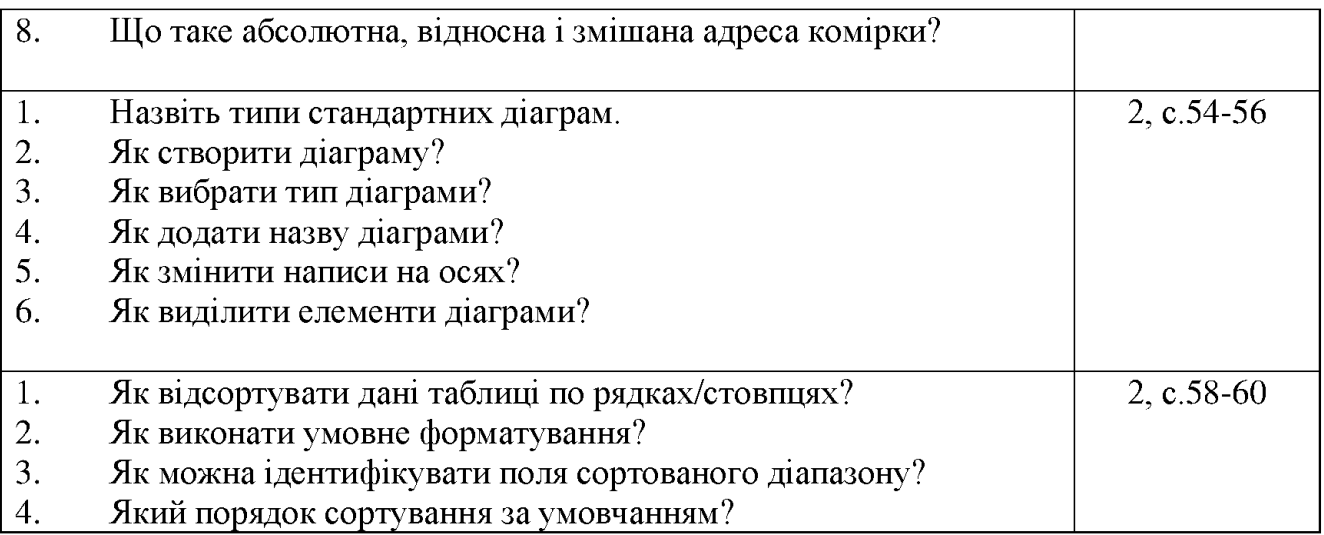

# 4. ПИТАННЯ ДО ЗАХОДИВ ПОТОЧНОГО ТА ШДСУМКОВОГО КОНТРОЛЮ

4.1. Тестові завдання до модульної контрольної роботи модуля ЗМ-Л1.

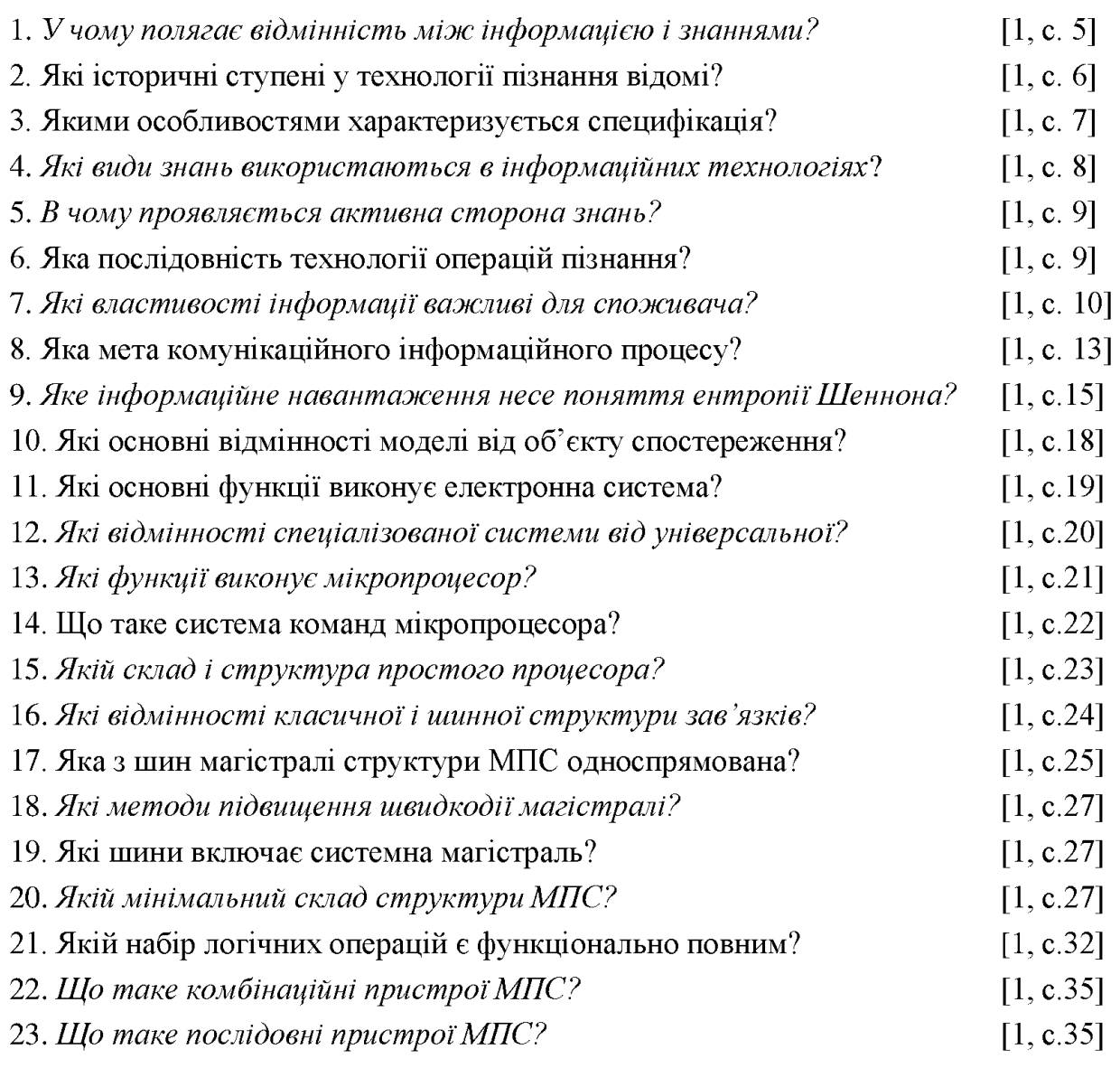

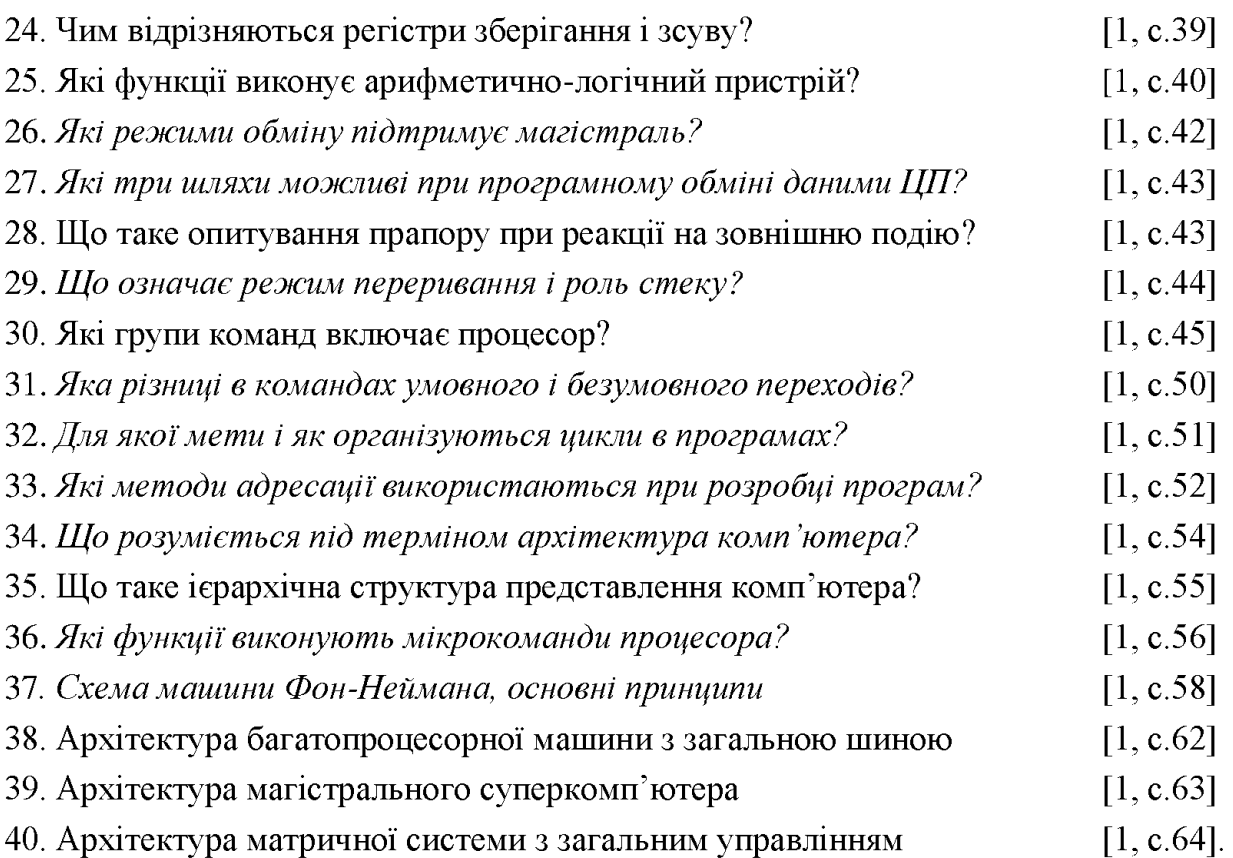

# 4.2. Тестові завдання до модульної контрольної роботи модуля ЗМ-Л2.

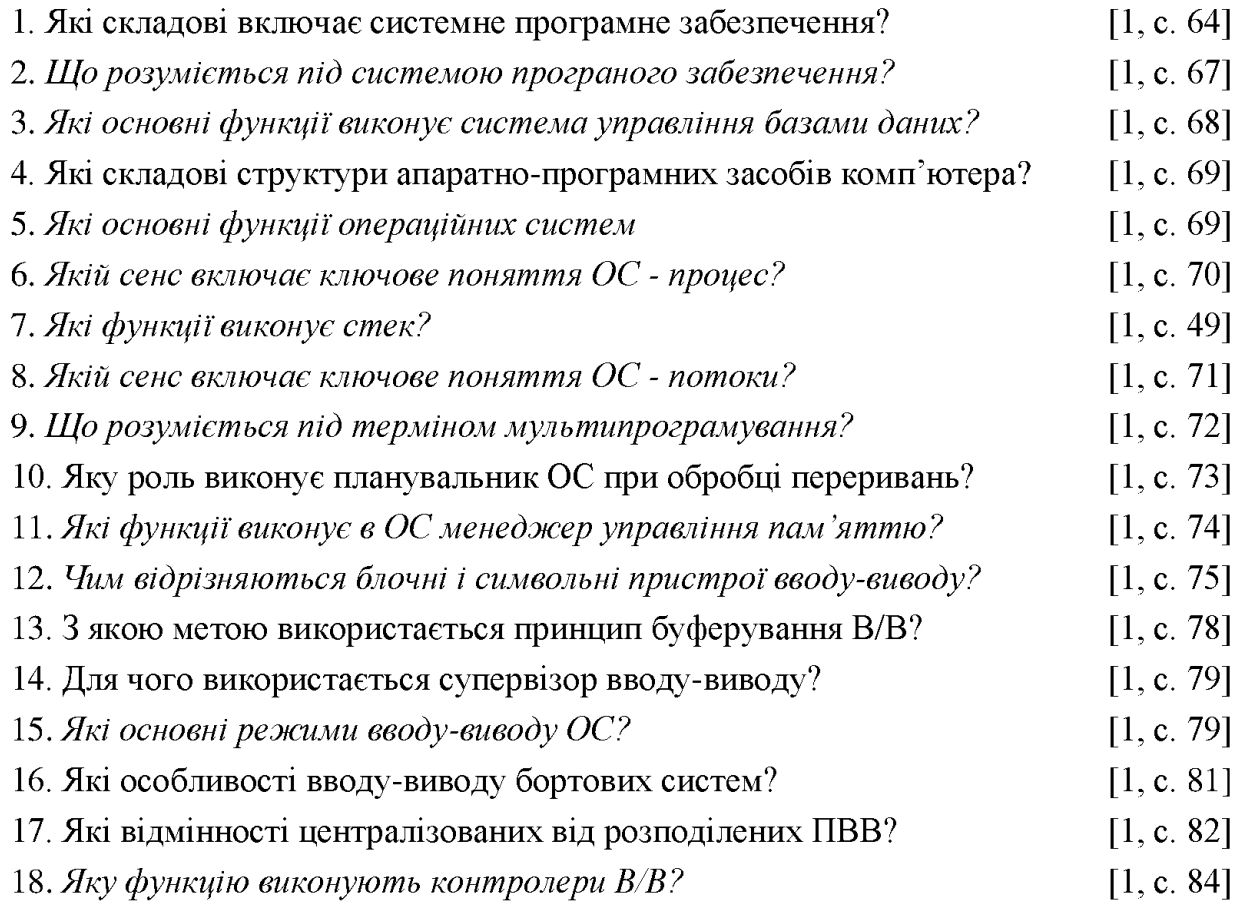

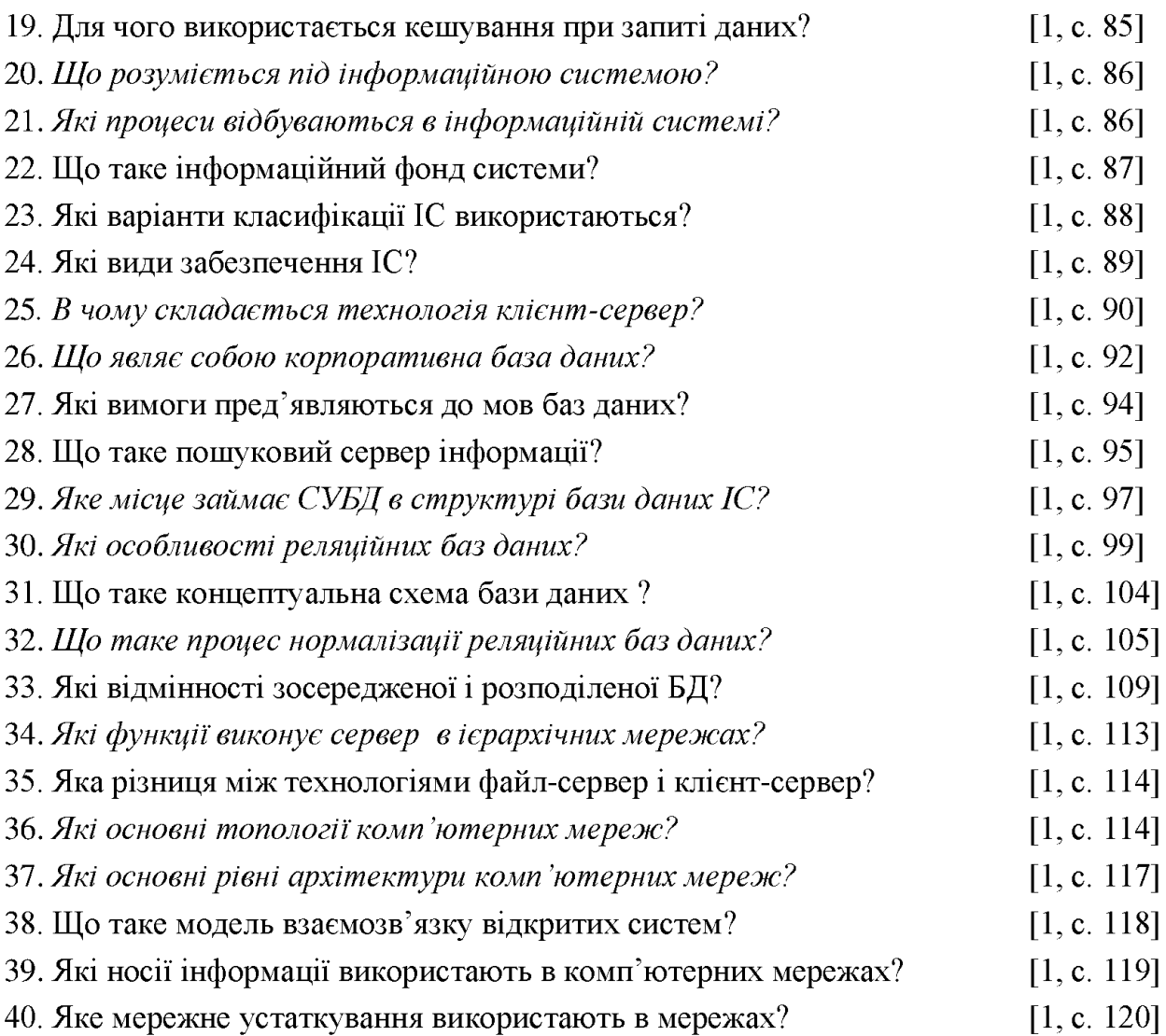

4.3. Тестові завдання до залікової контрольної роботи.

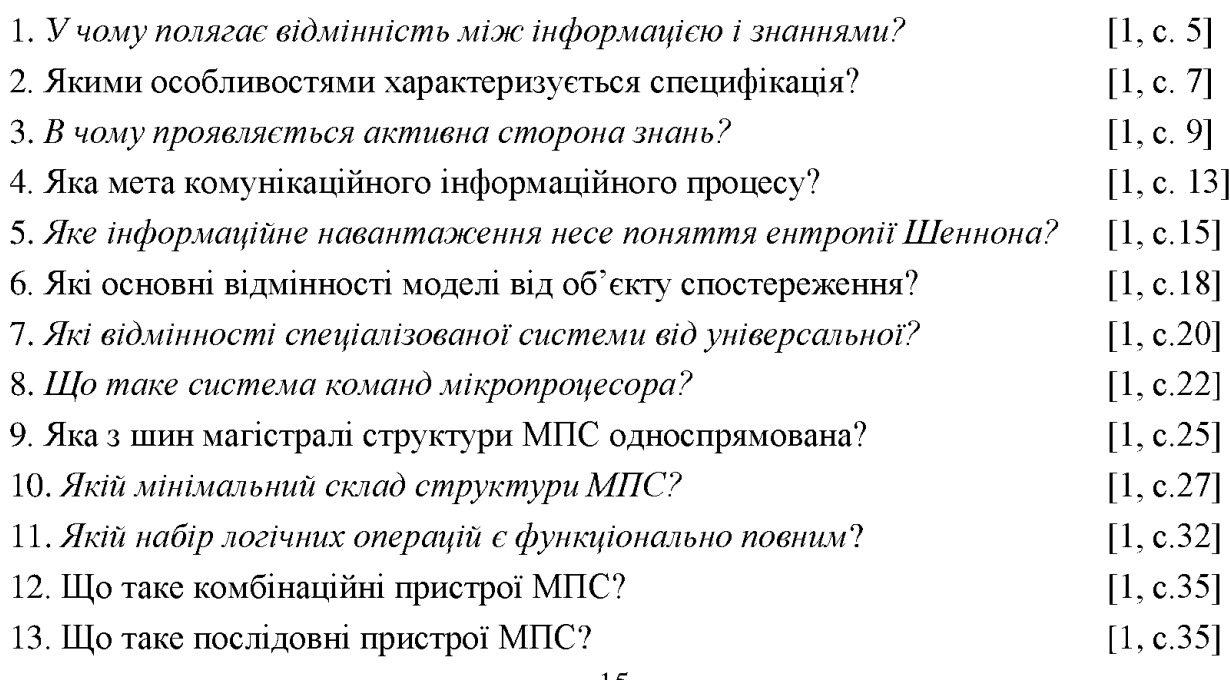

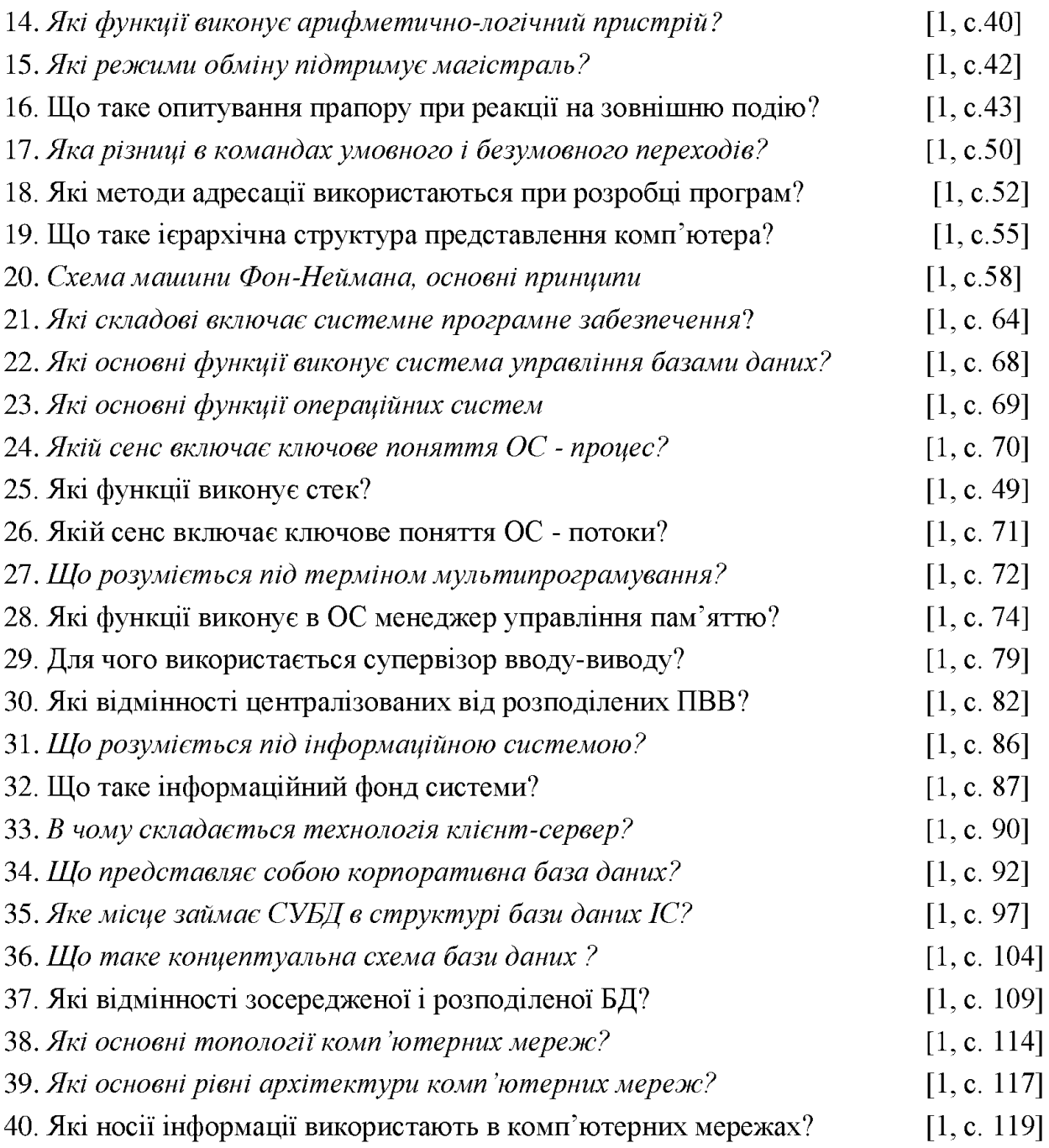

# ЛІТЕРАТУРА ДЛЯ ВИВЧЕННЯ ДИСЦИПЛІНИ

## Основна

1. Конспект лекцій з дисципліни: Інформаційні системи та технології. Одеса, ОДЕКУ, 2022. — 170 с.

2. Методичні вказівки по виконанню лабораторних робіт з дисципліни «Інформаційні системи та технології» для студентів I року денної форми навчання, рівень вищої освіти — «Бакалавр», спеціальність — 103-Науки про Землю, 193-Геодезія та землеустрій

3. Плескач В.Л. Інформаційні системи і технології на підприємствах: підручник /В.Л. Плескач, Т.Г. Затонацька. К.: Знання, 2011. 718с.

4. Основи інформаційних технологій і систем: підручник / В. А. Павлиш, Л. К. Гліненко, Н. Б. Шаховська. Львів: Львівська політехніка, 2018. 620 с.

5. Основи інформаційних технологій і систем: навч. посіб. / В. А. Павлиш, Л. К. Гліненко; М-во освіти і науки України, Нац. ун-т «Львів. політехніка». Л.: Видво Львів. політехніки, 2013. 500 с.

#### Додаткова

- 1. Информационные системы / Петров В. Н. СПб.: Питер, 2003. 688 с.
- 2. Павловец П. В. Микропроцессорные средства и системы: учеб.-метод. комплекс для студентов специальности «Вычислительные машины, системы и сети». — Новополоцк: ПГУ, 2011. — 364 с.
- 3. Карпов В.Е., Коньков К.А. Основы операционных систем. Курс лекций. М.: ИНТУИТ. РУ «Интернет Университет Информационных Технологий», 2005. 536 с.

4. Романова Ю.Д. Моя первая книга об информационных технологиях. М.: Эксмо. 2006. 400 с.

5. Советов Б. Я., Яковлев С. А. С 56 Моделирование систем: Учеб. для вузов 3-е юд., перераб. и доп. М.: Высш. шк., 2001. 343 с.

6. Таненбаум Э. Архитектура компьютера СПб.: Питер, 2003. 695 с.

7. Информатика. Базовый курс. 2-е издание / Под ред. С. В. Симоновича. СПб.: Питер, 2005. 640 с.

8. Мелехин В.Ф., Павловский Е.Г. Вычислительные машины, системы и сети. Учебник. М.: Издательский центр "Академия", 2006. — 560с.

9. Глушаков С.В., Мельников И.В., Персональный компьютер: Учебный курс. — Харьков: Фолио; М.: ООО «Изд-во АСТ»,2001.- 520 с.

10. Догадин Н.Б. Архитектура компьютера / Догадин Н.Б., - 3-е изд., (эл.) - М.:БИНОМ. ЛЗ. 2015. – 274 с.: ISBN 978-5-9963-2638-9 URL:http://znanium.com/bookread2.php?book=539585.